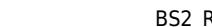

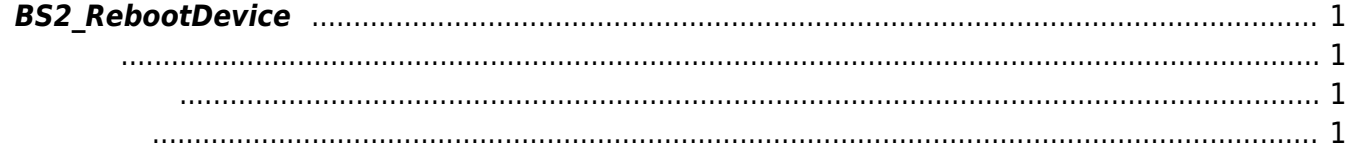

<span id="page-1-4"></span>[Device API](http://kb.supremainc.com/bs2sdk/doku.php?id=ko:device_api) > [BS2\\_RebootDevice](#page-1-4)

## <span id="page-1-0"></span>**BS2\_RebootDevice**

<span id="page-1-1"></span>#include "BS\_API.h"

장치를 다시 시작합니다.

<span id="page-1-2"></span>int BS2\_RebootDevice(void\* context, uint32\_t deviceId);

- [In] *context* : Context
- $\bullet$  [In] *deviceId* :

<span id="page-1-3"></span>합니다.

BS\_SDK\_SUCCESS

From: <http://kb.supremainc.com/bs2sdk/>- **BioStar 2 Device SDK**

Permanent link: **[http://kb.supremainc.com/bs2sdk/doku.php?id=ko:bs2\\_rebootdevice](http://kb.supremainc.com/bs2sdk/doku.php?id=ko:bs2_rebootdevice)**

Last update: **2016/02/25 14:26**